## Jacob Beiler

## Completed **Original**

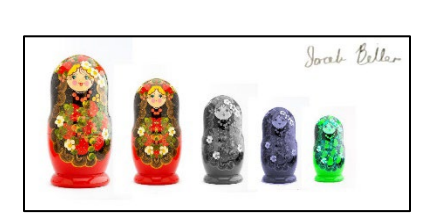

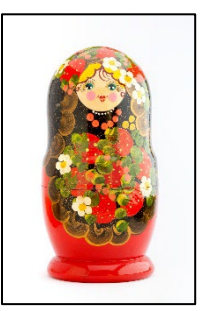

```
def Collage():
   canvas = makeEmptyPicture(1000,450)
   Normal(canvas)
   Mirror(canvas)
   Grayscale(canvas)
   Cyanotype(canvas)
   Swap(canvas)
   Signature(canvas)
   explore(canvas)
def paint (canvas, picture, Newx, Newy, scale) :
  sourceX = 0 for targetX in range(0,getWidth(picture)/scale):
    sourceY = 0 for targetY in range(0,getHeight(picture)/scale):
         color = getColor(getPixel(picture,sourceX,sourceY))
        setColor(getPixel(canvas,targetX + Newx,targetY + Newy), color)
         sourceY = sourceY + scale
     sourceX = sourceX + scale
def Normal(canvas):
   picture = makePicture(getMediaPath("Matryoshkadoll.jpg"))
   paint(canvas,picture,0,0,4)
def Mirror(canvas):
   picture = makePicture(getMediaPath("Matryoshkadoll.jpg"))
  width = getWidth(picture) for y in range(0, getHeight(picture)):
     for x in range(0, width):
      leftpixel = getpixel(picture, x, y)rightPixel = getPixel(picture, width - x - 1, y)
       color = getColor(leftPixel)
```
setColor(rightPixel, color)

paint(canvas,picture,230,70,5)

```
def Grayscale(canvas):
   picture = makePicture(getMediaPath("Matryoshkadoll.jpg"))
   for p in getPixels(picture):
     intensity = (getRed(p)+getGreen(p)+getBlue(p))/3
    setColor(p,makeColor(intensity,intensity,intensity))
   paint(canvas,picture,420,120,6)
def Cyanotype(canvas):
   picture = makePicture(getMediaPath("Matryoshkadoll.jpg"))
   for p in getPixels(picture):
    if (getRed(p) + getGreen(p) + getBlue(p) \leq 740:
      intensity = (getRed(p) + getGreen(p) + getBlue(p))/3
       setColor(p,makeColor(intensity*.75,intensity*.75,intensity))
   paint(canvas,picture,580,155,7)
def Swap(canvas):
   picture = makePicture(getMediaPath("Matryoshkadoll.jpg"))
   for p in getPixels(picture):
   Red = qetBlue(p)Green = getRed(p) Blue = getGreen(p)
    setColor(p,makeColor(Red,Green,Blue))
  paint(canvas,picture,720,180,8)
def Signature(canvas):
   picture = makePicture(getMediaPath("Signature.png"))
   for p in getPixels(picture):
    if (getRed(p) + getGreen(p) + getBlue(p) >= 620):
       setColor(p,makeColor(255,255,255))
   paint(canvas,picture,720,0,2)
```